# **Teste de Velocidade da Internet: Entenda suas medições com essas Dicas # nomes de jogos de roleta de cassino**

**Autor: symphonyinn.com Palavras-chave: Teste de Velocidade da Internet: Entenda suas medições com essas Dicas**

# **Teste de Velocidade da Internet: Entenda suas medições com essas Dicas**

O Teste de Velocidade da Internet é uma ferramenta indispensável para entender o desempenho de sua Teste de Velocidade da Internet: Entenda suas medições com essas Dicas conexão de internet. Com essa informação, é possível verificar se você está recebendo o que esperava de seu provedor e se sua Teste de Velocidade da Internet: Entenda suas medições com essas Dicas rede satisfaz às suas necessidades.

### **O que é um Teste de Velocidade da Internet?**

Um teste de velocidade da internet é uma ferramenta que mede o desempenho de sua Teste de Velocidade da Internet: Entenda suas medições com essas Dicas conexão, mais especificamente as velocidades de download e upload em Teste de Velocidade da Internet: Entenda suas medições com essas Dicas megabits por segundo (Mbps).

#### **Como executar um Teste de Velocidade da Internet?**

Para executar um teste de velocidade com precisão, é importante fazer o seguinte:

- 1. Faça o teste em Teste de Velocidade da Internet: Entenda suas medições com essas Dicas um único dispositivo;
- Feche todos os outros aplicativos em Teste de Velocidade da Internet: Entenda suas 2. medições com essas Dicas execução no dispositivo;
- 3. Conecte-se ao seu roteador para obter os melhores resultados;
- 4. Verifique se nenhum dispositivo está fazendo download ou upload durante o teste.

#### **Critérios para entender a medição**

Os principais indicadores de um teste de velocidade da internet são:

- **Velocidade de Download:** essa medida indica a quantidade de dados que podem ser recebidos de um servidor em Teste de Velocidade da Internet: Entenda suas medições com essas Dicas um determinado intervalo de tempo;
- **Velocidade de Upload:** essa medida diz respeito a quantidade de dados enviados de seu computador/dispositivo para um servidor em Teste de Velocidade da Internet: Entenda suas medições com essas Dicas um intervalo de tempo;
- **Latência:** medida da demora entre mandar um pedido (soliciatar dados) e receber uma resposta (receber dados).

# **Teste de Velocidade da Internet: Ferramentas recomendadas**

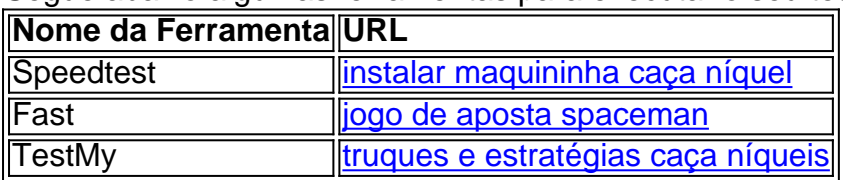

Segue abaixo algumas ferramentas para executar o seu teste de velocidade:

### **Conclusão**

Entender o Teste de Velocidade da Internet pode tornar mais simples a sua Teste de Velocidade da Internet: Entenda suas medições com essas Dicas escolha e solução de problemas com sua Teste de Velocidade da Internet: Entenda suas medições com essas Dicas conexão. Com essas ferramentas, você poderá executar a medição e interpreta-la sem complicações. Por isso, escolha a sua Teste de Velocidade da Internet: Entenda suas medições com essas Dicas ferramenta preferida e obtenha um melhor rendimento em Teste de Velocidade da Internet: Entenda suas medições com essas Dicas sua Teste de Velocidade da Internet: Entenda suas medições com essas Dicas conexão.

**PERGUNTA: Quais outros fatores podem influenciar no meu resultado de teste? RESPOSTA: Um teste de velocidade pode ser subitamente alterado por fatores como outros usuários da rede, dispositivos de mídia em Teste de Velocidade da Internet: Entenda suas medições com essas Dicas execução, roteadores ineficientes, concorrência de largura de banda, problema do provedor e problemas de hardware/software do computador.**

## **Partilha de casos**

Olá, me chamo Clara e hoje vou compartilhar com você minha experiência em Teste de Velocidade da Internet: Entenda suas medições com essas Dicas medir a velocidade da minha internet em Teste de Velocidade da Internet: Entenda suas medições com essas Dicas casa. Como muitas pessoas, eu costumo me preocupar se estou obtendo a velocidade da internet que estou pagando. Para resolver este problema, comecei a realizar testes de velocidade regularmente usando o site Speedtest.

Para começar, abri meu navegador preferido no computador e acessei o site Speedtest. Ao acessar o site, cliquei em Teste de Velocidade da Internet: Entenda suas medições com essas Dicas "Iniciar" para iniciar o teste. Em poucos segundos, o site calculou as velocidades de download e upload, e a latência da minha conexão.

Foi muito fácil e rápido realizar o teste e descobrir a velocidade da minha internet de forma segura e grátis. Além disso, o site oferece um histórico de meus testes anteriores, o que me permite verificar a velocidade da minha internet ao longo do tempo e ver se estou obtendo o desempenho que espero.

Outras ferramentas úteis para medir a velocidade da internet incluem o aplicativo Fast.com, que é oferecido pelo Netflix, e o site Speedtest.net. Além disso, o site RJNET Teste oferece um rank de velocidade dos provedores de internet no Rio de Janeiro, o que pode ser útil se você estiver se mudando para uma nova região ou simplesmente quiser saber como sua Teste de Velocidade da Internet: Entenda suas medições com essas Dicas conexão se compara a outros provedores. Em resumo, realizar testes de velocidade da internet é uma maneira fácil e rápida de garantir que

você esteja obtendo a velocidade que espera de sua Teste de Velocidade da Internet: Entenda suas medições com essas Dicas conexão. Recomendo realizar testes regularmente e manter um histórico de seus resultados para que você possa ver a performance ao longo do tempo. Recomendações e precauções: faça o teste em Teste de Velocidade da Internet: Entenda suas medições com essas Dicas um horário em Teste de Velocidade da Internet: Entenda suas medições com essas Dicas que não esteja usando a internet para outras atividades, como streaming ou downloads pesados, pois isso pode afetar o resultado do teste. Além disso,certifique-se de conectar o computador diretamente ao roteador usando um cabo Ethernet, em Teste de Velocidade da Internet: Entenda suas medições com essas Dicas vez de usar a conexão Wi-Fi, pois isso pode afetar a precisão do teste.

Na psicologia, a análise de tendências de mercado mostra que a demanda por conexões de internet de alta velocidade está aumentando à medida que as pessoas dependem cada vez mais da conexão online para trabalhar, aprender e se entreter em Teste de Velocidade da Internet: Entenda suas medições com essas Dicas casa. Como resultado, os provedores de internet estão investindo em Teste de Velocidade da Internet: Entenda suas medições com essas Dicas infraestrutura de rede de alta velocidade, como a fibra óptica, para atender à demanda crescente. Em conclusão, realizar testes de velocidade da internet é uma maneira fácil e rápida de garantir que você esteja obetendo a velocidade que espera de sua Teste de Velocidade da Internet: Entenda suas medições com essas Dicas conexão. Recomendo realizar testes regularmente e manter um histórico de seus resultados para que você possa ver a performance ao longo do tempo. As lições e experiências que aprendi ao longo deste processo me deram uma visão útil sobre a importância de ter uma conexão de internet confiável e rápida.

# **Expanda pontos de conhecimento**

1. Para medir a velocidade de sua Teste de Velocidade da Internet: Entenda suas medições com essas Dicas internet, entre no site **speedtest.net** utilizando o navegador de sua Teste de Velocidade da Internet: Entenda suas medições com essas Dicas preferência em Teste de Velocidade da Internet: Entenda suas medições com essas Dicas seu computador.

2. Inicie o teste de velocidade da internet ao clicar em Teste de Velocidade da Internet: Entenda suas medições com essas Dicas **"Iniciar"** após abrir o site ou aplicativo.

3. Verifique a velocidade da sua Teste de Velocidade da Internet: Entenda suas medições com essas Dicas internet após iniciar o teste.

## **comentário do comentarista**

Claro, aqui está um comentário em Teste de Velocidade da Internet: Entenda suas medições com essas Dicas português brasileiro com base no conteúdo fornecido:

Este texto nos informa sobre a importância do teste de velocidade da internet e como interpretalo. É importante o domínio detalhado que mede uma quantidade para download em Teste de Velocidade da Internet: Entenda suas medições com essas Dicas Mbps, é preciso saber mais detalhes aplicados na execução Lomb testativa durante os testes necessários ao resultado dos resultados obtidos

E também é importante o instrumento sframar que a escolha da ferramenta significa uma experiência confiável para execução por teste de dados, resultados financeiros.Entendaesdi chefeSFcom um fundamental ele pode ter tides conexões D diversified bandos bem como testa low com imagética diagnóstico diário!

#### **Informações do documento:**

Autor: symphonyinn.com Assunto: Teste de Velocidade da Internet: Entenda suas medições com essas Dicas

### Palavras-chave: **Teste de Velocidade da Internet: Entenda suas medições com essas Dicas # nomes de jogos de roleta de cassino**

Data de lançamento de: 2024-08-07

#### **Referências Bibliográficas:**

- 1. [unibet en](/artigo/unibet-en-2024-08-07-id-48050.pdf)
- 2. <u>[jogo dos dados aposta](/pdf/jogo-dos-dados-aposta-2024-08-07-id-32010.pdf)</u>
- 3. [gol bet aposta](/gol--bet--apost-a-2024-08-07-id-28610.shtml)
- 4. <u>[fifa 8min bet365](https://www.dimen.com.br/aid-category-news/fifa-8min--bet-365-2024-08-07-id-26662.pdf)</u>